## This is an EPS image:

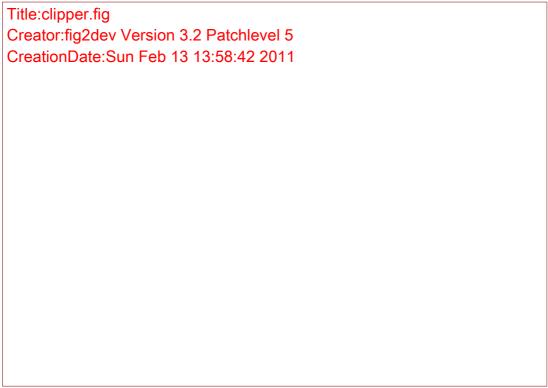

Illustration 1: HPGS scanlines
This is the text after the EPS image.